## **Mapy Na Ceste - Map Creator Crack Serial Number Full Torrent PC/Windows**

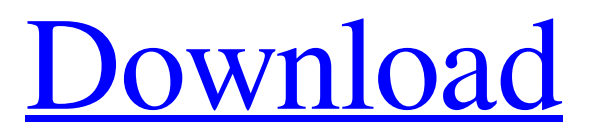

Mapy na ceste - Map Creator is a small program created to enable you to easily capture maps and save them into a graphical format that can then be exported onto an external device or stored in a folder of your choosing. Mapy na ceste - Map Creator Features: Create maps from any area by starting a stopwatch (you can also use an arbitrary time value) Save captured area images into a folder of your choice Select between the type of screenshot (full screen or specific area) Capture screenshot automatically (by pressing a button) or use a timer (scanning starts as soon as the button is pressed or after a specific amount of time in which the button is not pressed) Save images into any type of graphic format (.png,.jpg,.bmp,.pdf) Scan a folder of captured images and saves the images into a folder of your choice Optionally, you can crop the images Optionally, you can set the snapshot captured area Optionally, you can specify the snapshot angle Optionally, you can specify the snapshot height Optionally, you can specify the snapshot width Optionally, you can specify whether to overlay details from the original map upon the snapshot Import and export any type of file format

## (.txt,.xml,.json,.csv,.xls,.xlsx) Save map snapshots automatically to any folder of your choice Map snapshots can be viewed on screen while being captured View all files and folders available to the map capture area snapshot Map snapshots can be stored on your portable device in the My Computer section Allows custom name to be assigned to the saved map snapshot Notes: Mapy na ceste - Map Creator is shareware software, therefore it is free to use. The Shareware version includes a 30 day trial version and the Pro version comes with a 90 day trial version. Mapy na ceste

- Map Creator is a good program created to capture maps. SHOOTING AND ANALYZING ROUND TARGETS • Allometry • Target Diameter • Shooting Angle • Target Shooting Distance • Recoil • Tumbling • Center of Gravity • Gravity Factor • Curvature • Trajectory All functions, special effects, and other features of the program are accessible on the main screen and in other information windows. Preview snap shots in their original resolution, with or without rotation, zoom in or

**Mapy Na Ceste - Map Creator Incl Product Key Free Download For Windows [March-2022]**

Saving a map from a landscape memory card using the sony camera. The map quality depends on many factors, but in order to achieve the best results take the correct approach to setting the correct values for the various factors. In our way are explained step by step how to improve your capture and get the highest quality map, so you know the easiest, most feasible and most effective way to capture a map, and also how to get the best results when it comes to making it easier to make a map from various factors. Different parameters to modify for a map are given as follows: Frame Rate (FR) - This sets the number of frames captured by the camera sensor per second. One good example is where this may be set to a setting of 4, giving each frame as one second of capture. Then the time in milliseconds can be adjusted accordingly. This is a good way to capture time in a map, especially when it comes to identifying changes, such as in particular if you want to specify that one tree is closer to the camera than another. Pixel Size (PS) - This provides a way to reduce the size of a capture, but at the same time provide you with finer details of the capture. This pixel size can be a good factor if you want to specify the resolution of the capture and the resulting map, as in this way you can better capture and then

maintain details. Long Exposure (LE) - This parameter regulates the amount of exposure time captured by the camera. The standard is 30 seconds, however this can be increased or decreased depending on what parts of the capture you want to record. Changing the parameters will not effect the resolution of the map, since they do not affect the capturing. Capturing the best map and capturing the best values for the parameters are both important when creating a map. So we will cover all bases to provide you with help and a guide to things to consider when creating a map, such as which way is the best for capturing and which parameters to change. The sky is the limit when it comes to creating maps. However, there are many things to consider before you start creating an accurate map or even a map that a reasonable person will be happy with. Many things can be adjusted from various factors, such as the time in which the capture is taken in, the frame rate in which the

map is created, the pixel size, the long exposure time captured by the camera, the number of frames taken by the camera, the camera target area 09e8f5149f

• Scan Capture and save as PNGs, JPEGs or even TIFFs. • Capture Capture any of the images on your screen, even if you don't have the map tool active. • Map Load the captured map with Mapy na ceste. • Export Get it all in one conveniently saved to a file. • Export Export the saved map to a file to then be used in a graphic program or share with others via email. Mapy na ceste - Map Creator Mapy na ceste - Map Creator Terms of use: Maps must be flat. Mapy na ceste - Map Creator is a handy tool that was created to provide you with a method of capturing maps and saving them into a graphical format that allows them to then be exported onto an external device or to a folder of your choosing. All you have to do is provide the limits of the capture area and set the capture size, then allow Mapy na ceste - Map Creator to capture and scan images. Mapy na ceste - Map Creator Description: • Scan Capture and save as PNGs, JPEGs or even TIFFs. • Capture Capture any of the images on your screen, even if you don't have the map tool active. • Map Load the captured map with Mapy na ceste. • Export Get it all in one conveniently saved to a file. • Export Export the saved map to a file to then be

used in a graphic program or share with others via email. Mapy na ceste - Map Creator Mapy na ceste - Map Creator Terms of use: Maps must be flat. Mapy na ceste - Map Creator is a useful tool that was created in order to provide you with a means of capturing maps and saving them into a graphical format that allows them to be then exported onto an external device or to a folder of your choosing. All you have to do is provide the limits of the capture area and set the capture size, then allow Mapy na ceste - Map Creator to capture and scan images. Mapy na ceste - Map Creator Description: • Scan Capture and save as PNGs, JPEGs or even TIFFs. • Capture Capture any of the images on your screen, even if you don't have the map tool active. • Map Load the captured map with Mapy na ceste. •

**What's New In Mapy Na Ceste - Map Creator?**

Turn your PC into a map creator! And it's FREE! Mapy na ceste - Map Creator is an extremely useful application that will allow you to create maps, generate map icons, export map images and even allow to create your own ground maps for use in various map games. It is easy to use and looks very clean so it will fit in any professional

## environment. Mapy na ceste - Map Creator Features: 6

primary and 3 secondary map icons Lines, polygons, circles, squares, rectangles, hexagons, arcs, and the ability to add layers Single or multi-column text Paste own image, text or vector shapes Create X-Y coordinates Group objects Export as JPEG, PNG or SVG High quality preview Collapse/expand map Change layers' options Mapy na ceste - Map Creator Limitations: Special shapes (triangles, trapezoids, parallelograms, pyramids, egg shapes, etc) Precision is limited by the area of the map tool Limits on the number of layers/features You have to close your old maps if you want to add new You must download additional files (if requested) Keyboard controls are not supported You may encounter an issue in line intersections Possible memory errors in large maps You can only save a single map at the moment Ads are shown on the map: Favorites, Games, People, Events, Photos, Groups, Places What's new in this version: An extensive list of new features: - New map shapes: pyramids and egg shapes - New vector shapes: feather, cross, mercedes star, bell, rectangle, hexagon and polygon with rounded corners - Newly added map icons: points, trails, car, bike, water, building, aircraft and cities - New map tool: You can now change

the selected region to the entire map area in one click (quickly) - New map tool: You can now draw points with any coordinates - New map tool: You can now add text with several colors - New map tool: You can now add colors with any alpha (transparency) - New map tool: It is now possible to create not only map icons, but also vectors - lines, polygons, circles, squares, rectangles, hexagons and arcs - New map tool: You can now create obstacles (bottlenecks,

**System Requirements For Mapy Na Ceste - Map Creator:**

Windows 7, 8, 8.1, or 10 (64-bit) Dual Core 2GHz or faster CPU 1GB of RAM 12GB free hard disk space DirectX<sup>®</sup> 11 1 USB port Headset compatible with Xbox One Internet connection The PC version of TumbleSeed is only compatible with the standard versions of Xbox One. TumbleSeed Supported Games: • Borderlands 2 • Borderlands: The Pre-Sequel • Destiny •

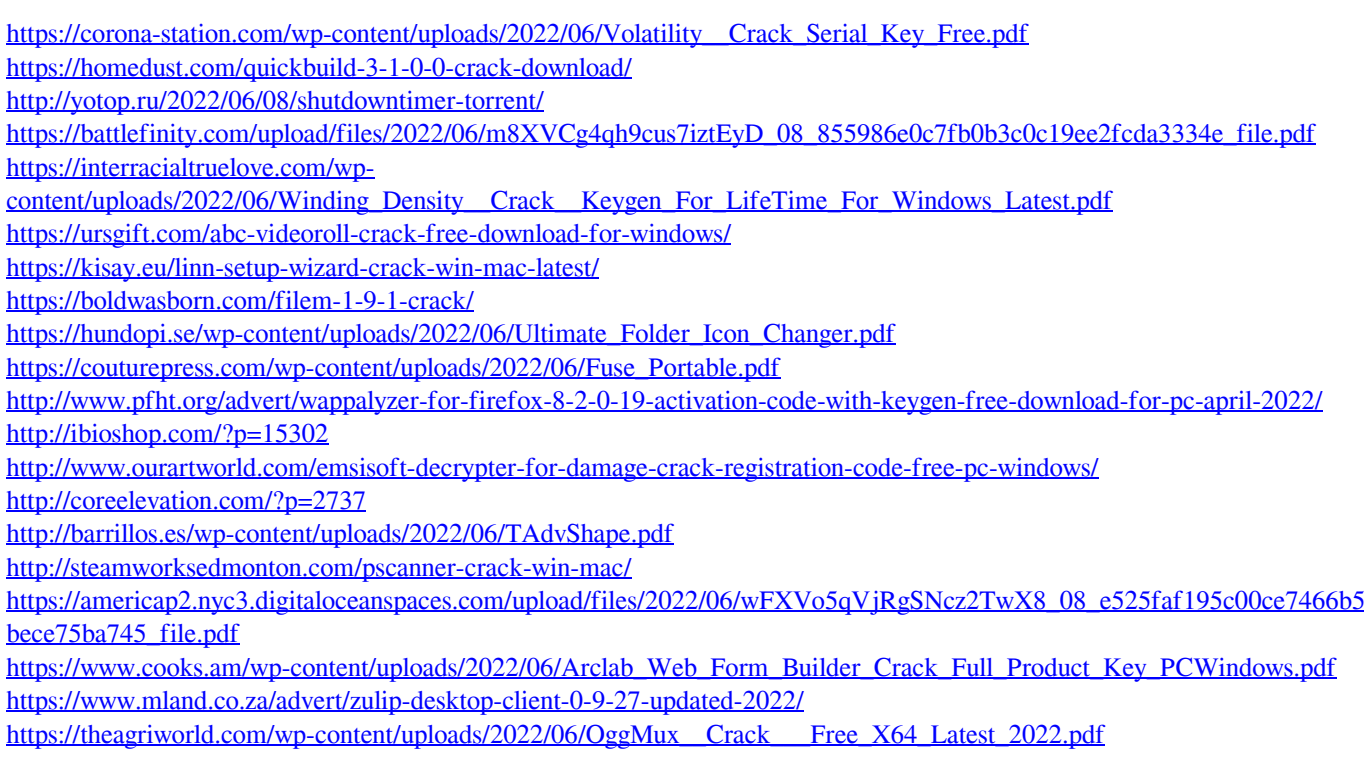